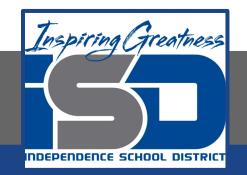

## Marketing Virtual Learning HS/Marketing - Pricing

## Tuesday, April 28, 2020

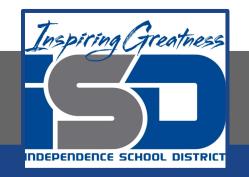

### Lesson Topic – Mark-up Pricing

### Lesson Objectives:

- 1. Determine discounts and allowances that can be used to adjust base prices.
- 2. Practice mark-up pricing technique.

#### **Lesson Instructions:**

- 1. Take notes over the factors that affect pricing strategies.
- 2. There are questions on slides 6 & 7. Create a google doc with your answers and share with your instructor.

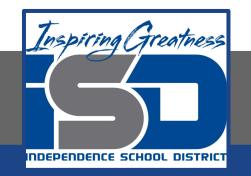

## Lesson Topic – Markup Pricing

<u>Markup</u> is the difference between the price of an item and its cost. It is generally expressed as a percentage. The markup in dollars is added to the cost to determine the price:

## Cost + markup = Price

#### **Price - cost = markup**

Example: Your school store buys a watch for \$7.50 and sells it for \$16.00. How much is the markup?

16 (price) - 7.50 (cost) = 8.50 (markup)

# Markup Questions - either use the PDF or answer on your own paper or in a google doc.

- 1. Tim's Jewelry buys a gold ring for \$50.00. They then mark it up \$150. What is the retail price of the ring?
- 2. Cheryl buys a new blouse for \$20.00. If its markup was \$7, what did the retailer pay for the blouse?
- The cost of copier paper is \$28.00 a ream. School supply store sells it for \$37.95. What is the markup?

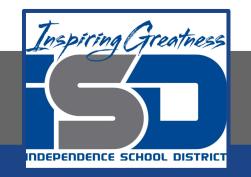

### Lesson Topic – Markup Pricing

#### Markup Percentage Formula

The formula for calculating markup percentage can be expressed as:

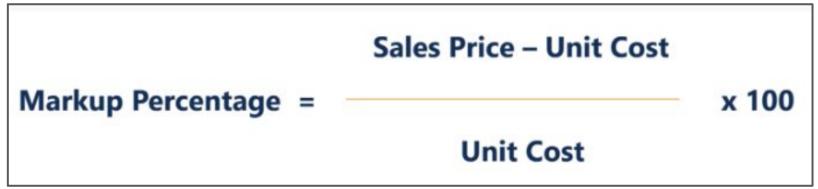

For example, if a product costs \$10 and the selling price is \$15, the markup percentage would be:

## Example:

John is the owner of a company that specializes in the manufacturing of office computers and printers. He recently received a large order from a company for 30 computers and 5 printers. In addition, the company tasked John with installing software into each of the computers.

The cost per computer is \$500 and the cost per printer is \$100. The cost of installing the software to run on all the computers is \$2,000. If John wants to earn a 20% profit for the order, what would be the price he needs to charge?

**Step 1:** Calculate the total cost of the order (computers + printers + installation of software).  $0 \times 30 + 100 \times 5 + 2,000 = 17,500$  (total cost).

**Step 2:** Determine the selling price by using the desired percentage of 20%. 20% = (Selling Price - \$17,500) / \$17,500 therefore Selling price must be: \$21,000 (selling price).

Therefore, for John to achieve the desired markup percentage of 20%, John would need to charge the company \$21,000.

# % Markup Questions - either use the PDF or answer on your own paper or in a google doc.

For the following problems calculate percentage markup for each company.

| Item | Sales Price | Cost     | Percentage Markup |
|------|-------------|----------|-------------------|
| Α    | \$1.00      | \$.80    |                   |
| В    | \$6.00      | \$4.50   |                   |
| С    | \$24.00     | \$16.00  |                   |
| D    | \$231.99    | \$144.99 |                   |
| E    | \$464.50    | \$278.70 |                   |